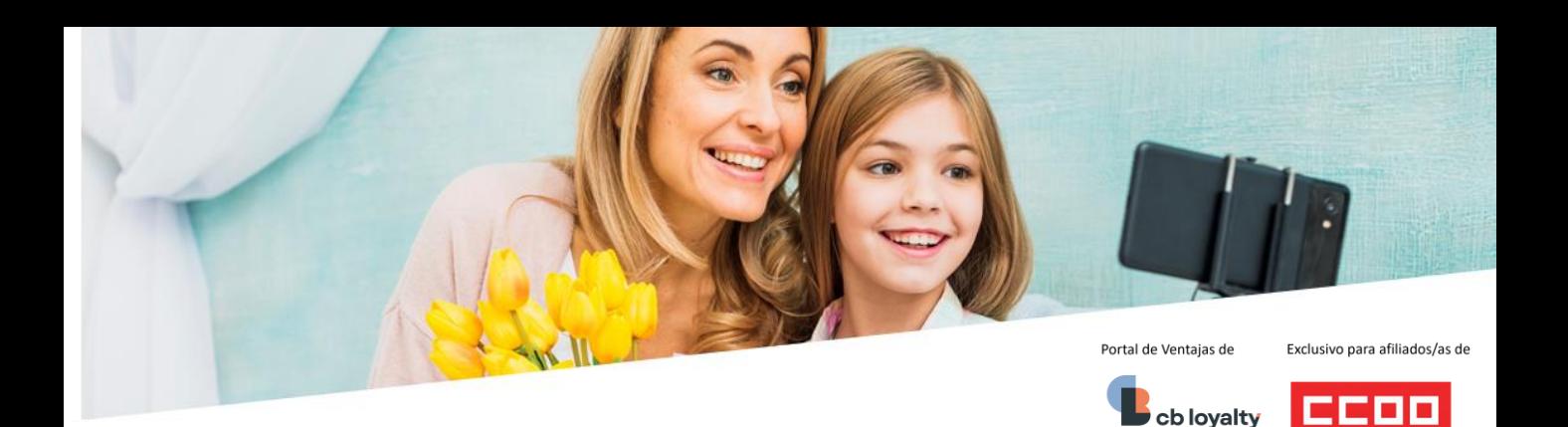

## ¡Celebra el Día de la Madre con descuentos!

Encuentra regalos únicos y especiales para la mujer más importante de tu vida y no te pierdas esta oportunidad de sorprenderla y demostrarle cuánto la aprecias.

Te damos más ideas para regalar...

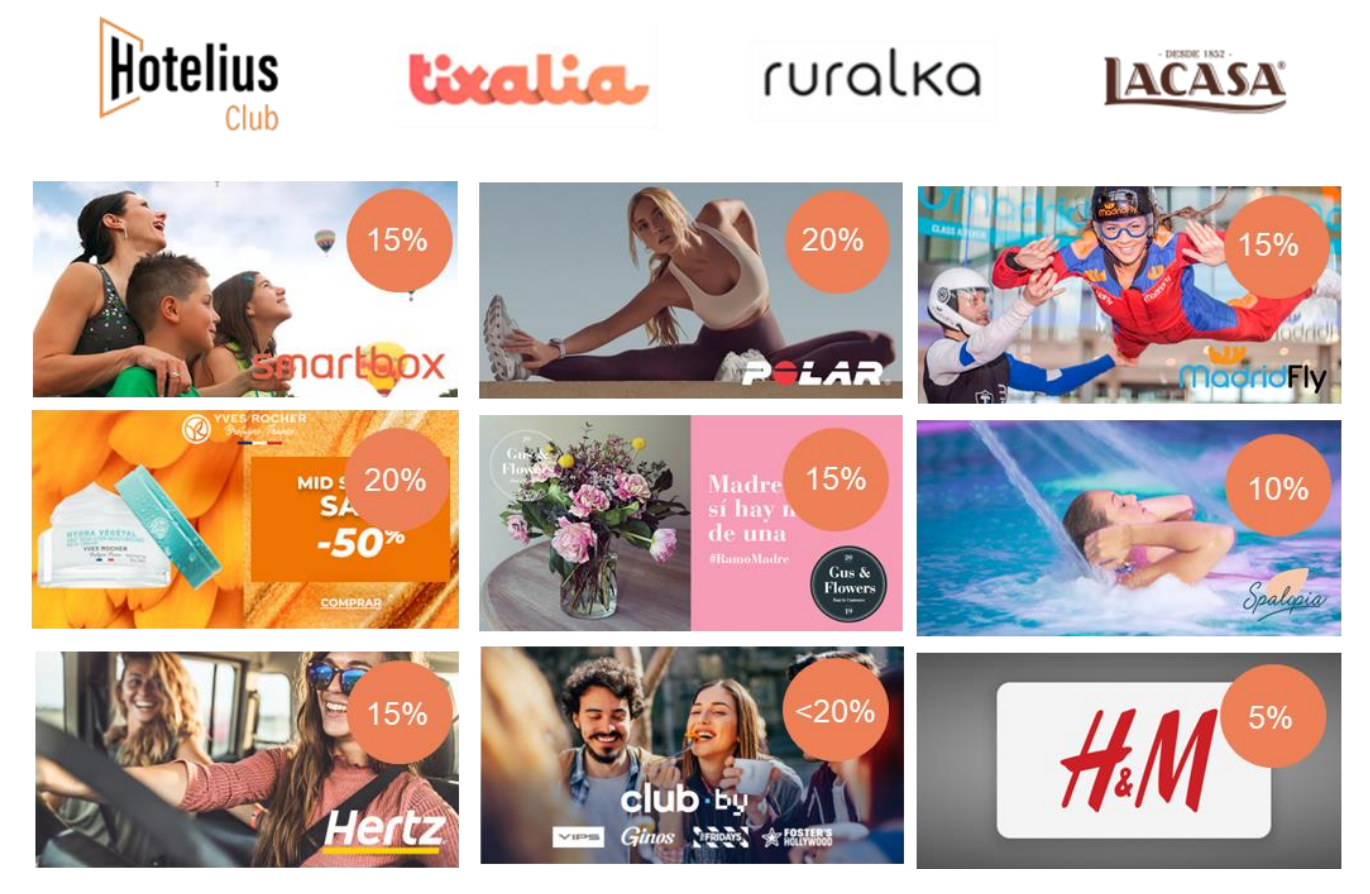

## **¿Cómo puedo disfrutar de los descuentos?**

1. Accede a la web: : <https://descuentos.ccoo.es/>

- 2. Pon el buscador **cb loyalty o pincha [aquí](https://ccooafiliados.benefitforme.com/)**
- 3. ¿Eres nuevo? Sólo deberás registrarte la primera vez.

3. En el registro introduce el **código de activación** que se mostrará al identificarte con tu contraseña de afiliado/a en el enlace https://descuentos.ccoo.es/servicio&s=7137

4. Ya puedes logarte con el mail y contraseña con los que te diste de alta en la página de registro.

5. ¡Listo! Accede a todos tus descuentos

cb loyalty